## Release note 9.43

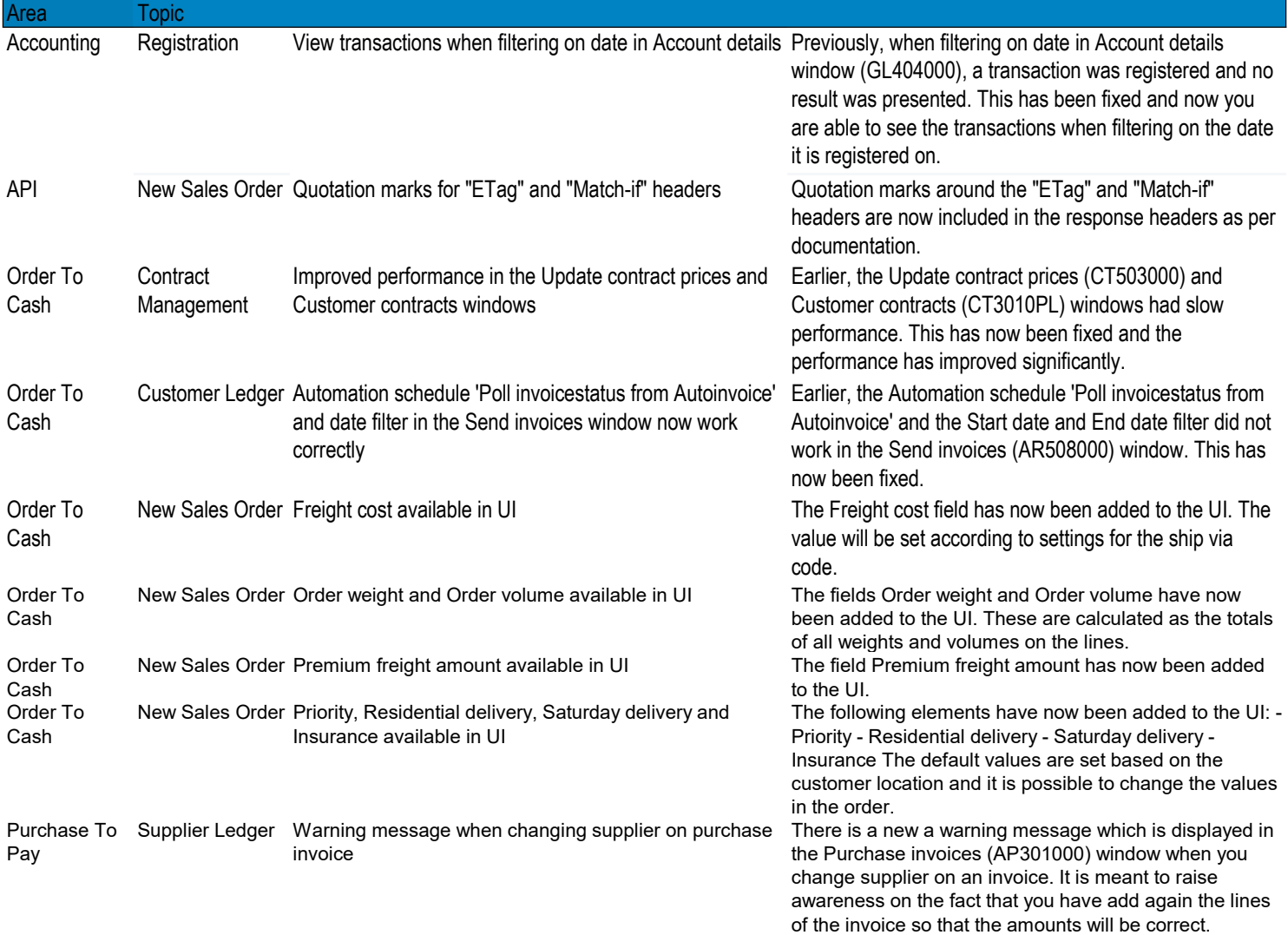